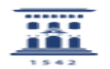

## Adquisición equipamiento informático homologado en la Universidad de Zaragoza

12/01/2023 15:40:09

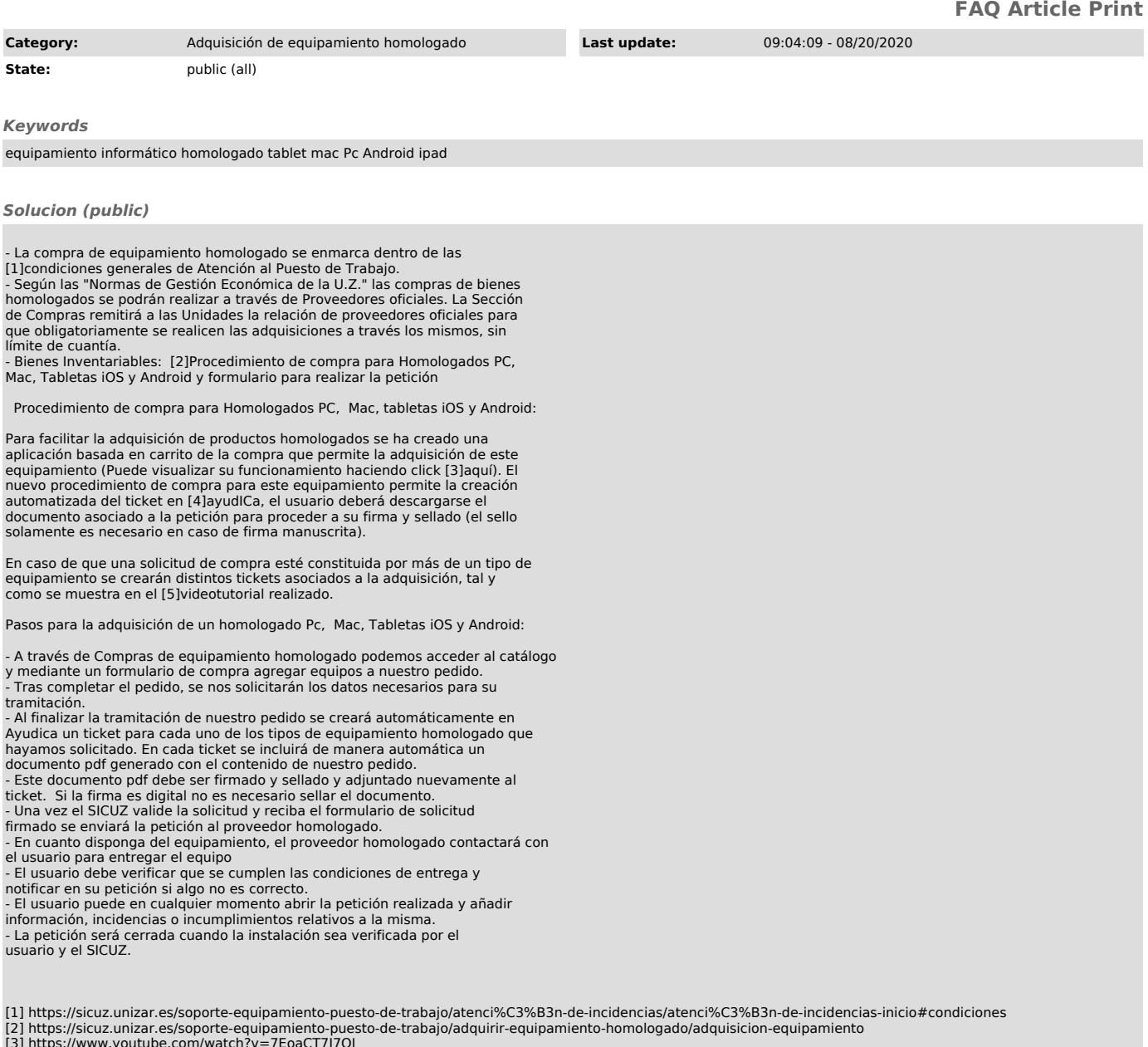

[3] https://www.youtube.com/watch?v=7EoaCT7J7OI [4] https://ayudica.unizar.es [5] https://www.youtube.com/watch?v=7EoaCT7J7OI